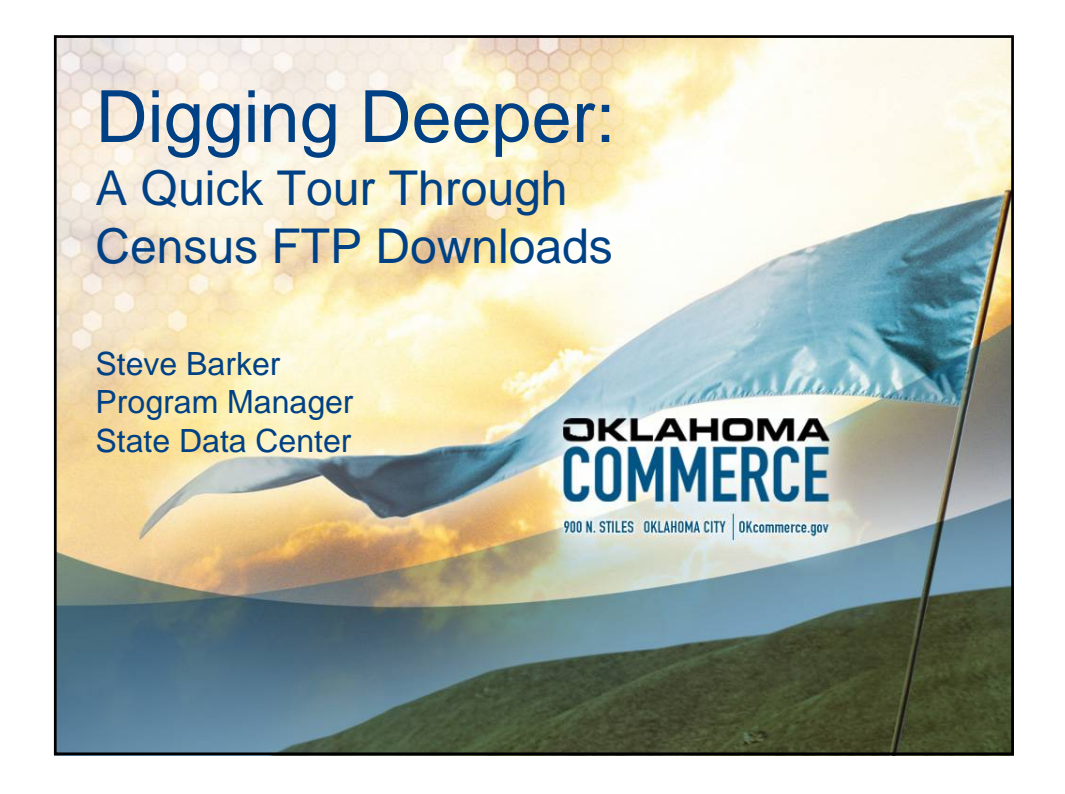

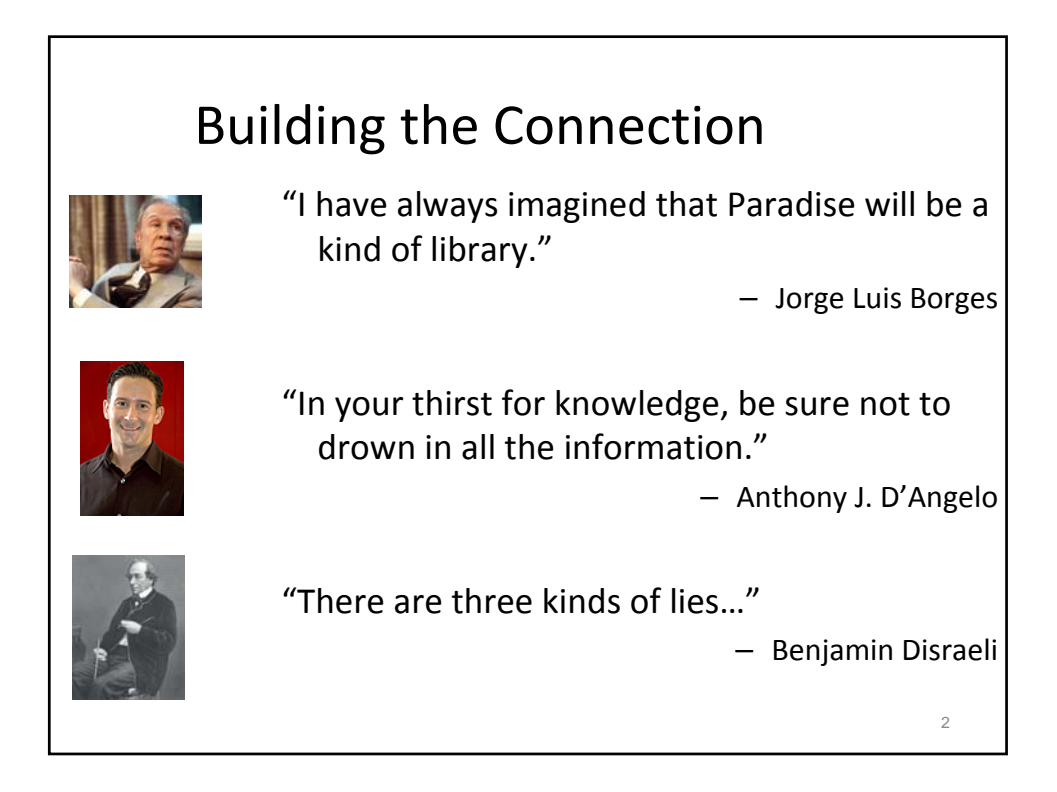

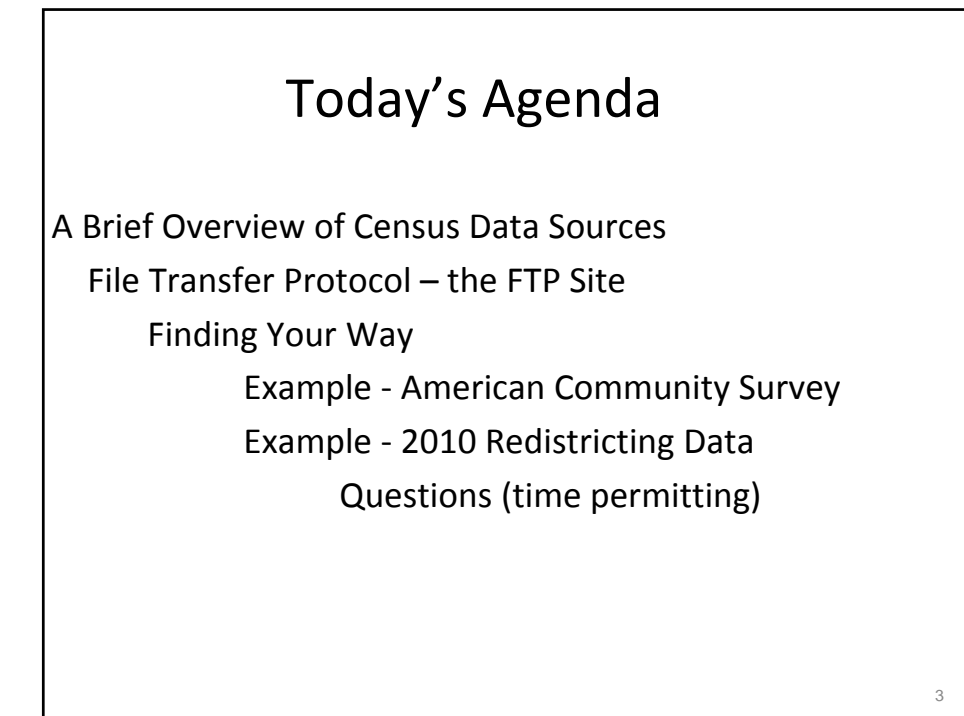

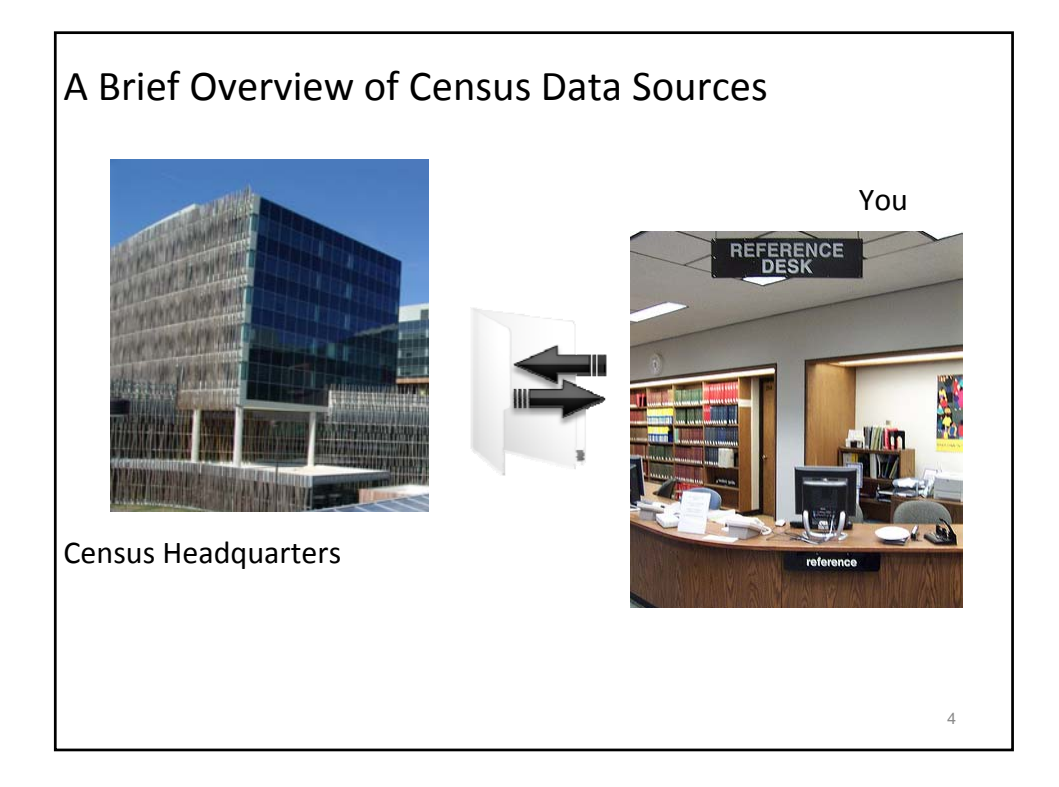

![](_page_2_Figure_0.jpeg)

- Hard copy, CD/DVD
	- Census Bureau has made a conscious decision to slowly move away from these environments
- Census Bureau on the web
	- Main website www.census.gov
	- American FactFinder www.factfinder2.census.gov

5

- Data Ferrett www.dataferrett.census.gov
- FTP www2.census.gov

![](_page_2_Figure_8.jpeg)

## FTP Limitations

- Text based instructions may be limited and technical
- There are very few tutorials
- Not everything is clearly labeled
	- lots of holdover files from era when names were limited to 8 characters

7

• Hard to walk you through the process in an 'over the phone' setting

![](_page_3_Figure_6.jpeg)

## Want Another Reason?

Not every ACS table is available on American FactFinder, but they are available in FTP

- 7 examples out of 295 such tables
	- Means of Transportation to Work by Age
	- Sex by Age by Citizenship Status (Hispanic or Latino)
	- Place of Birth By Marital Status in the United States
	- Grandchildren Under 18 Years Living With A Grandparent Householder By Age Of Child
	- Median Age at First Marriage by Race
	- Women 15 To 50 Years Who Had A Birth In The Past 12 Months By Marital Status And Poverty Status In The Past 12 Months
	- Mortgage Status by Age of Householder
	- Full list available at http://www.census.gov/acs/www/data\_documentation/2009\_5yr\_data  $\mathcal{L}$

![](_page_4_Figure_11.jpeg)

![](_page_5_Picture_119.jpeg)

![](_page_5_Picture_120.jpeg)

![](_page_6_Picture_0.jpeg)

![](_page_6_Picture_1.jpeg)

![](_page_7_Figure_0.jpeg)

- Look for key words in file names
- Here are some hints (not exhaustive list):
	- Methodology
	- README
	- Note
	- Datadict (data dictionary)
	- Help\_guide
	- TableShells
	- TechDoc

![](_page_7_Figure_10.jpeg)

15

![](_page_8_Picture_85.jpeg)

![](_page_8_Figure_1.jpeg)

![](_page_9_Figure_0.jpeg)

![](_page_9_Figure_1.jpeg)

![](_page_10_Figure_0.jpeg)

![](_page_10_Figure_1.jpeg)

![](_page_11_Figure_0.jpeg)

![](_page_11_Figure_1.jpeg)

![](_page_12_Picture_87.jpeg)

![](_page_12_Figure_1.jpeg)

![](_page_13_Picture_70.jpeg)

![](_page_13_Picture_71.jpeg)

![](_page_14_Picture_48.jpeg)

![](_page_14_Picture_49.jpeg)

![](_page_15_Figure_0.jpeg)

![](_page_15_Figure_1.jpeg)

![](_page_16_Picture_142.jpeg)

![](_page_16_Figure_1.jpeg)

![](_page_17_Picture_94.jpeg)

![](_page_17_Picture_1.jpeg)

![](_page_18_Figure_0.jpeg)

![](_page_18_Figure_1.jpeg)

![](_page_19_Figure_0.jpeg)

![](_page_19_Figure_1.jpeg)

![](_page_20_Figure_0.jpeg)

![](_page_20_Figure_1.jpeg)

![](_page_21_Figure_0.jpeg)

![](_page_21_Picture_1.jpeg)

![](_page_22_Picture_48.jpeg)

![](_page_22_Picture_49.jpeg)

![](_page_23_Figure_0.jpeg)

![](_page_23_Figure_1.jpeg)

![](_page_24_Figure_0.jpeg)

![](_page_24_Figure_1.jpeg)

![](_page_25_Figure_0.jpeg)

![](_page_25_Figure_1.jpeg)

![](_page_26_Picture_0.jpeg)